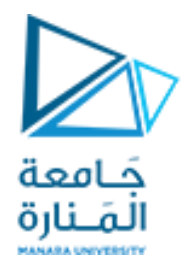

# Digital Image Processing

# **املحاضرة العاشرة Morphological Operations**

د. عيسى الغنام د. إياد حاتم 2023 الفصل الصيفي

### **What are Morphological Operations?**

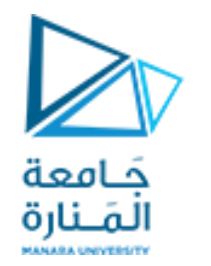

**Morphological operations come from the word "morphing"in Biology which means "changing a shape".**

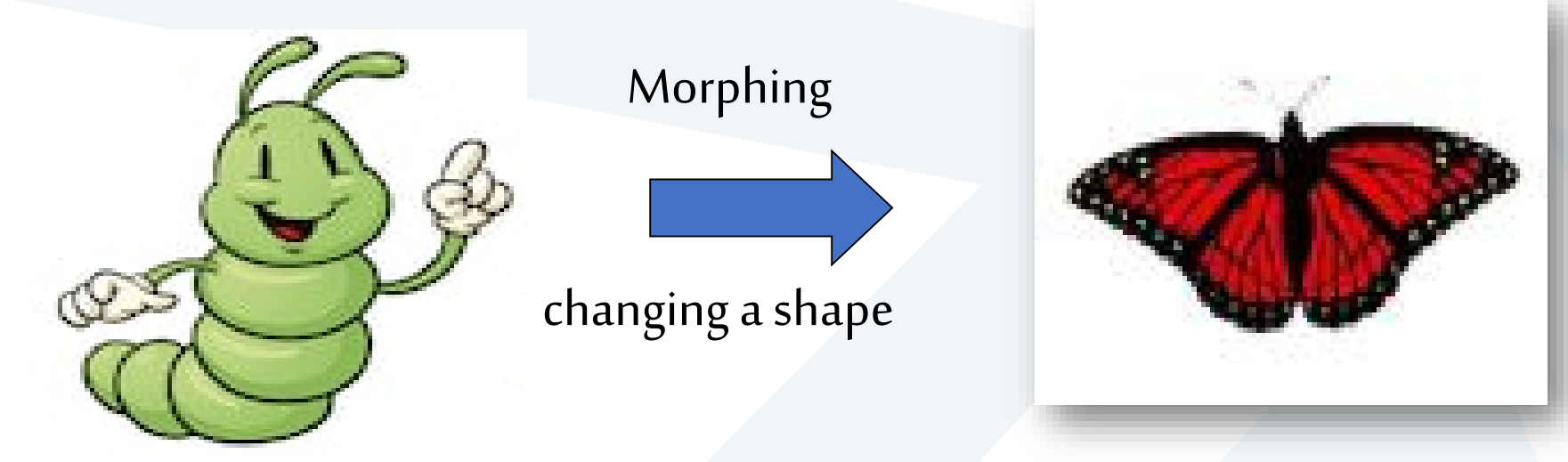

**إن جوهر العملياتاملورفولوجية هو التعامل مع أشكال الكائناتفيالصورةبطريقةمتوقعةومتحكم بها.**

**Imagemorphological operationsare used tomanipulate object shapessuch asthinning, thickening,and filling.**

**Binarymorphological operationsare derived fromset operations.**

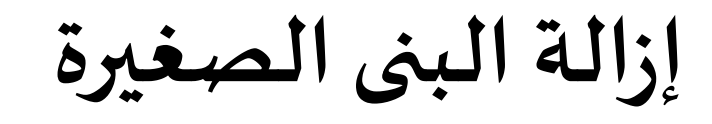

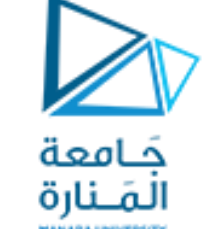

 **التقلص:** إزالة طبقة من املناطق األمامية التي تكون فيها البكسلات على اتصال مباشر مع الخلفية

■ **النمو:** إضافة طبقة من البكسلات في محيط البنى الأمامية

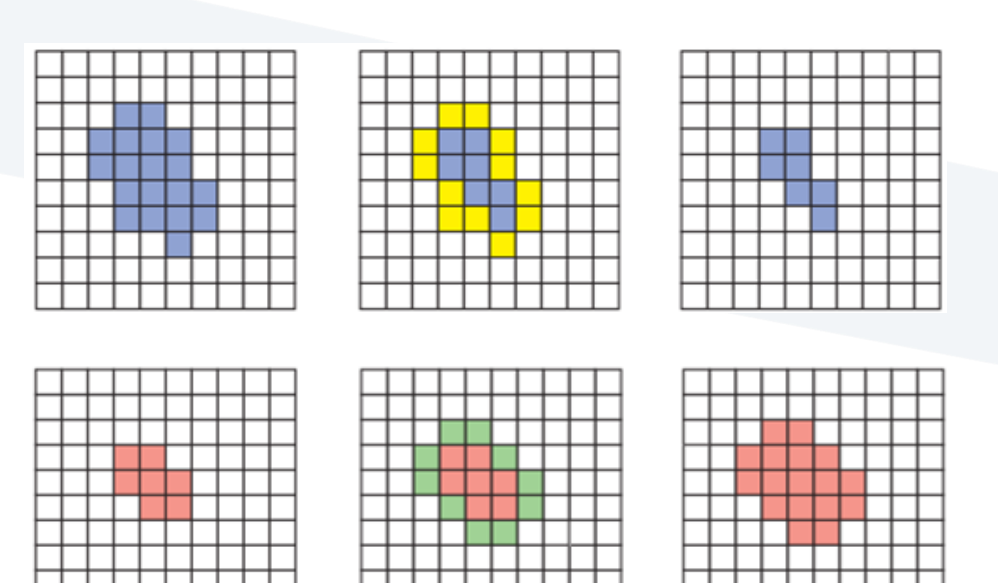

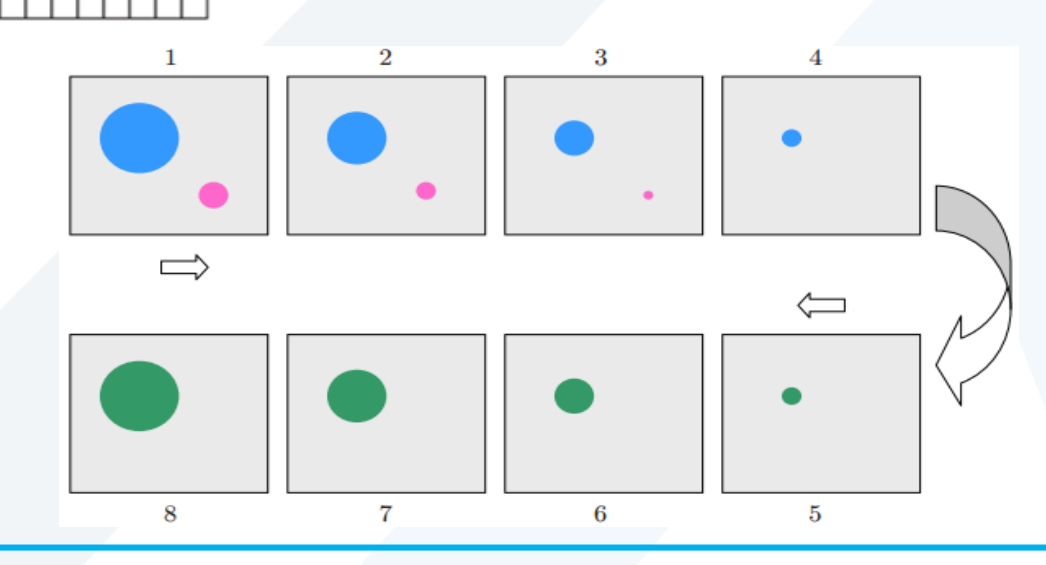

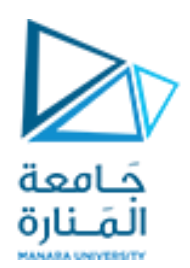

**مفاهيم**

- فيالصورةالثنائية: **البكسالتاألمامية**تأخذ قيمة 1 و**البكسالتالخلفية**تأخذ قيمة 0
	- ا**لكائن** مجموعة من البكسلات الموصولة بعضها ببعض
- <mark>□</mark> يعتمد الاتصال بين البكسلات على نوع **رابطة الجيران** الم*س*تخدمة 4-connection أو connection-8

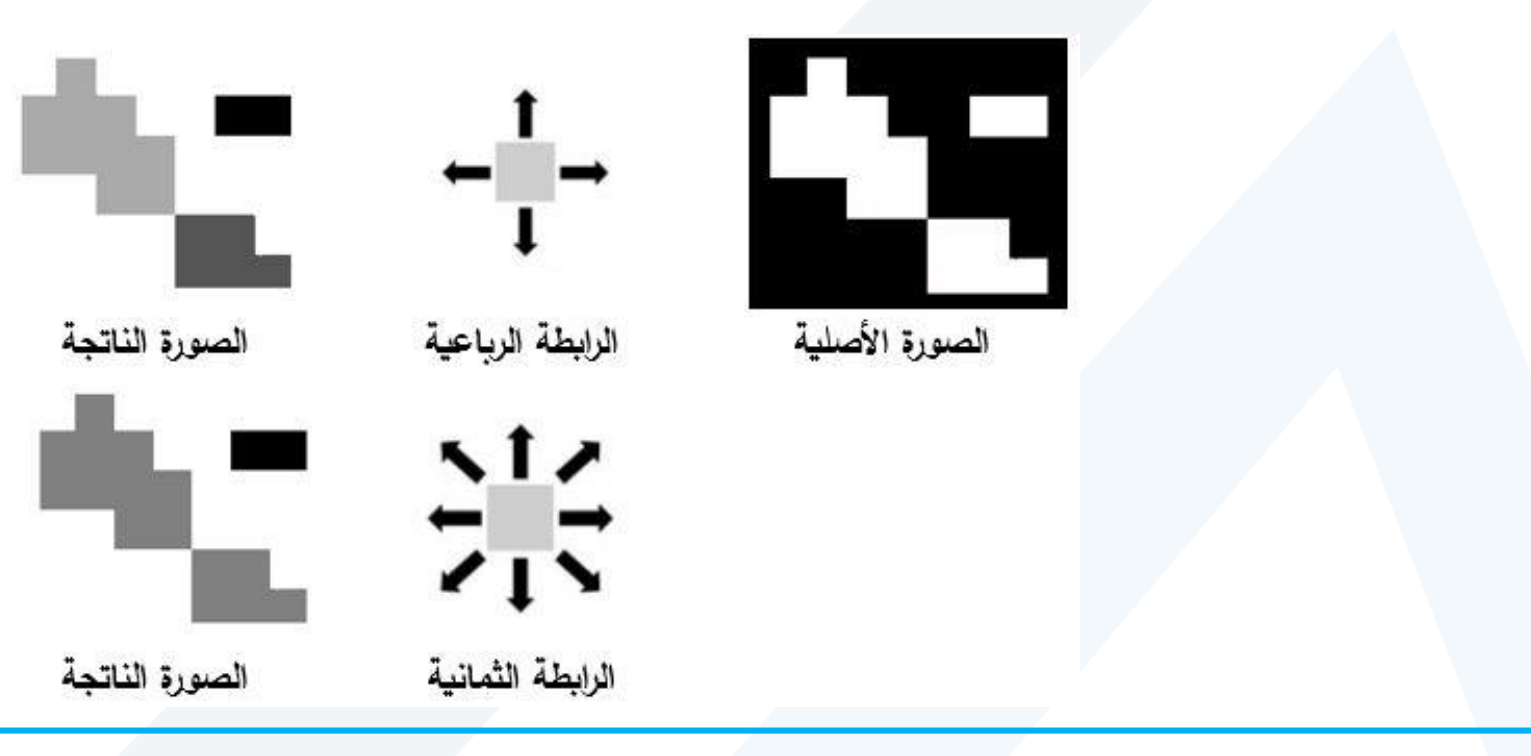

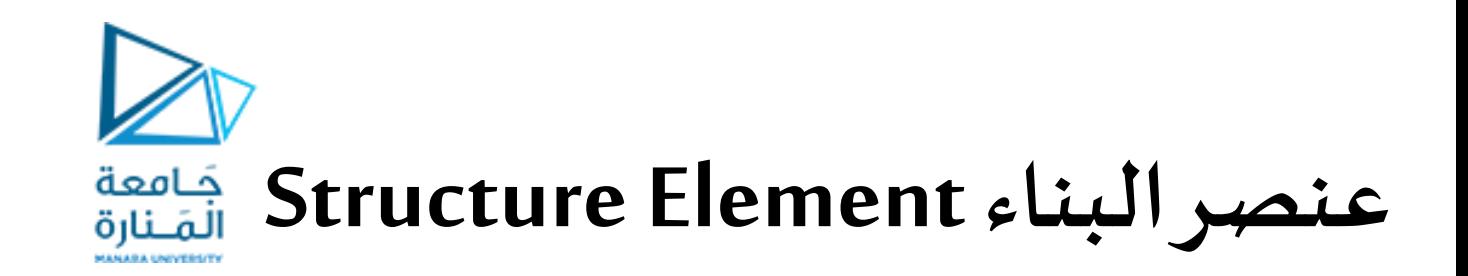

## تتحدد خواص العمليات املورفولوجية وفقا **لقيم عناصر** مصفوفة هي عنصر البناء بشكل  $\frac{1}{\sqrt{2}}$ مشابه لنواة المرشحات الخطية

 عند التعامل مع**الصورالثنائية**تنحصر قيم مصفوفة عنصر البناء بالقيم **0,1**  $H(i, j) \in \{0, 1\}$ 

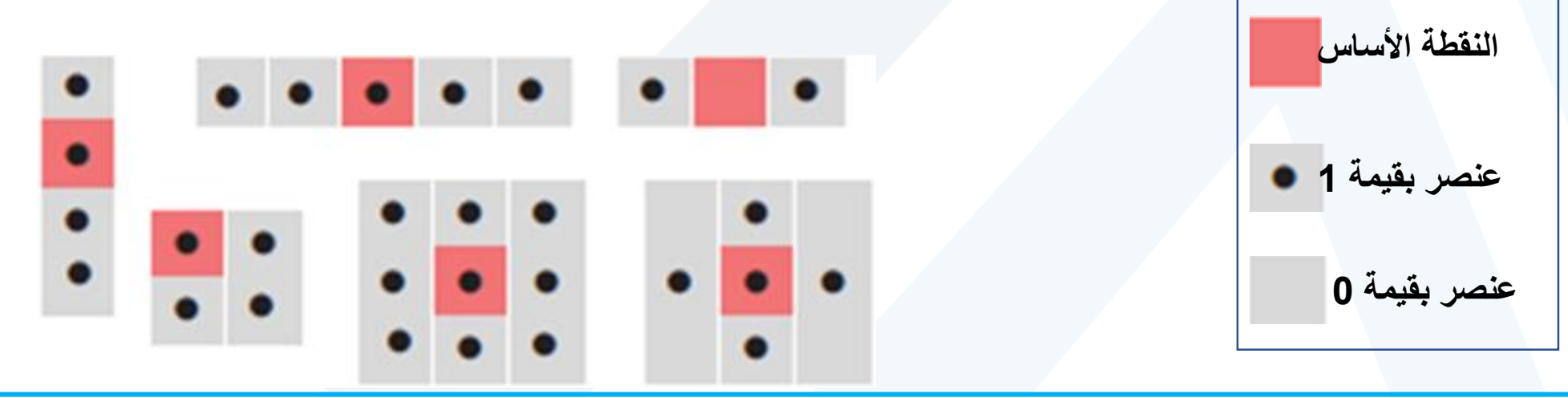

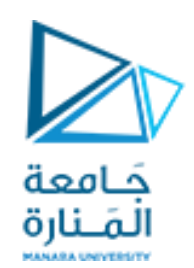

**مجموعات النقاط**

■ يمكن وصف <u>الصور الثنائية ب</u>مجموعة نقاط ثنائية الأبعاد تمثل أزواج اإلحداثيات لكل بكسل أمامي  $Q_i = \{p | I(p) = 1\}$ 

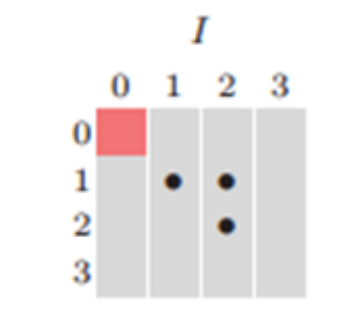

 $I \equiv \mathcal{Q}_I = \{(1, 1), (2, 1), (2, 2)\}\$ 

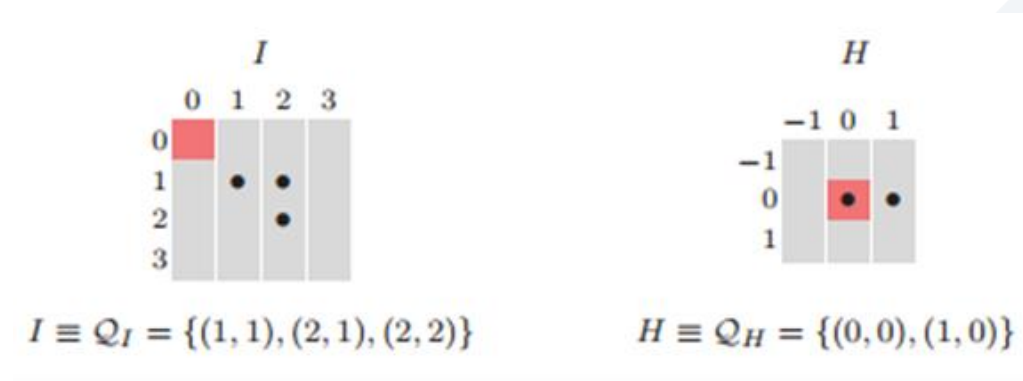

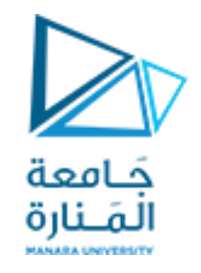

## **Logical Operations\***

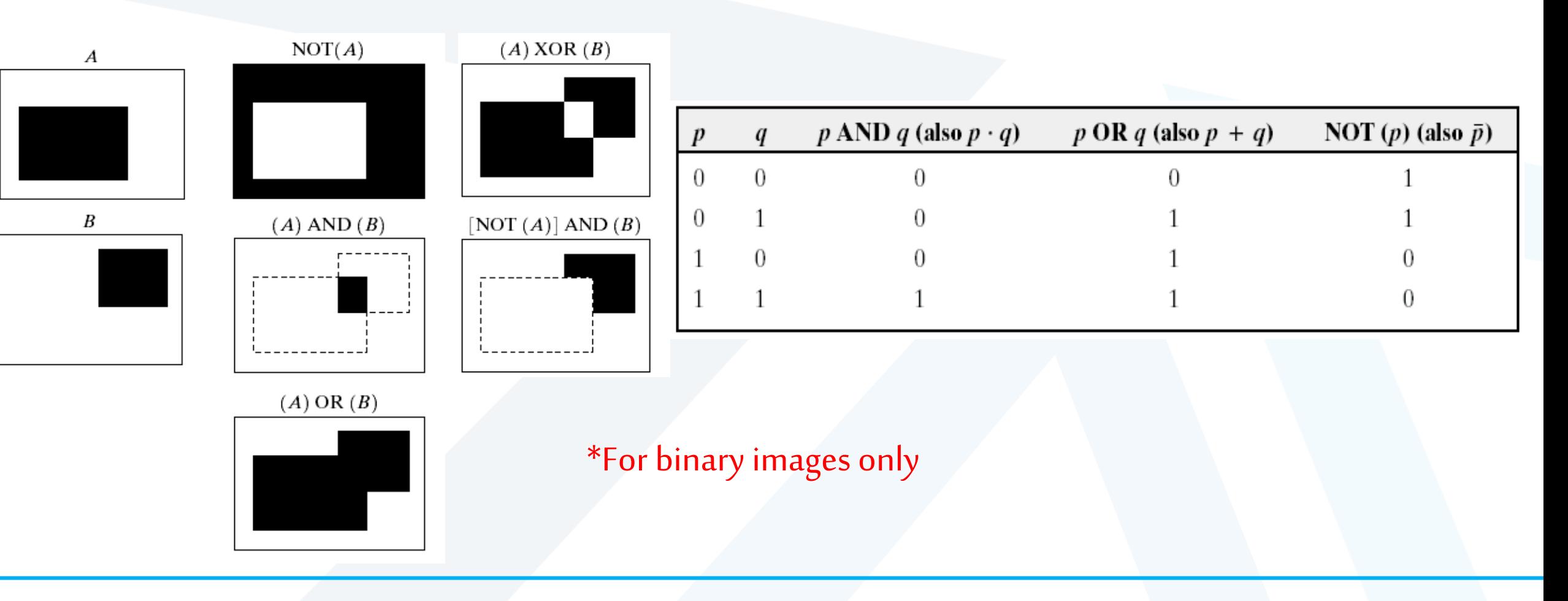

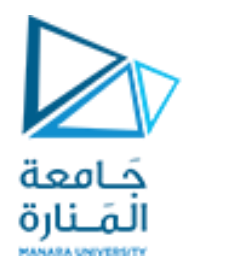

## **Basic Set Operations مجموعات النقاط**

◘ العمليات المورفولوجية الثنائية مشتقة من العمليات على المجموعات

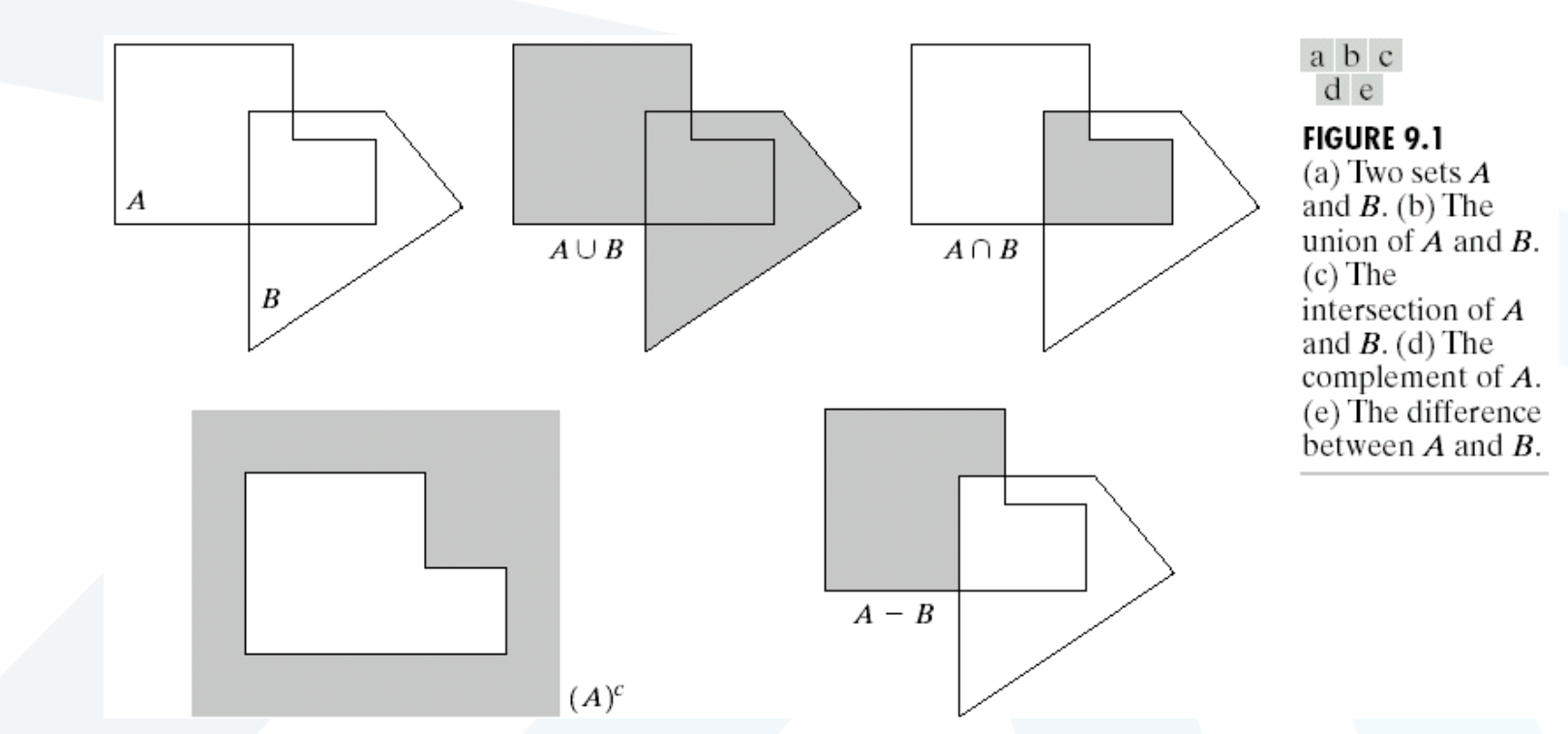

**Concept of a set in binary image morphology:**

Each set may represent one object. Each pixel (x,y) has its status: belong to a set or not belong to a set.

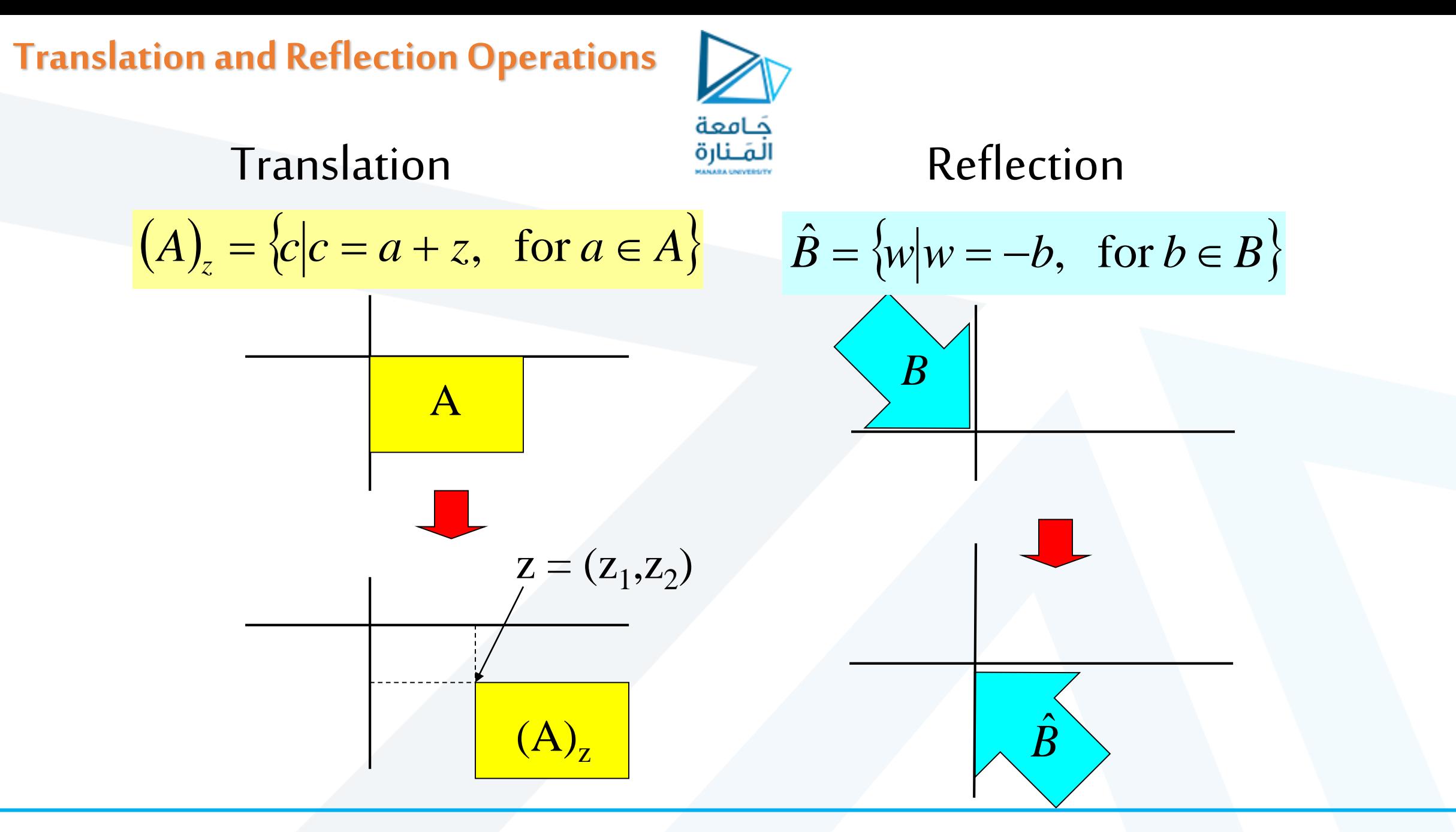

# **التمدد Dilation**

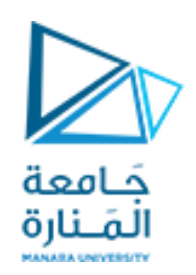

## $\bigoplus$  عملية مورفولوجية ينتج عنها نمو الكائنات، وبرمز لها بالرمز  $\bigoplus$

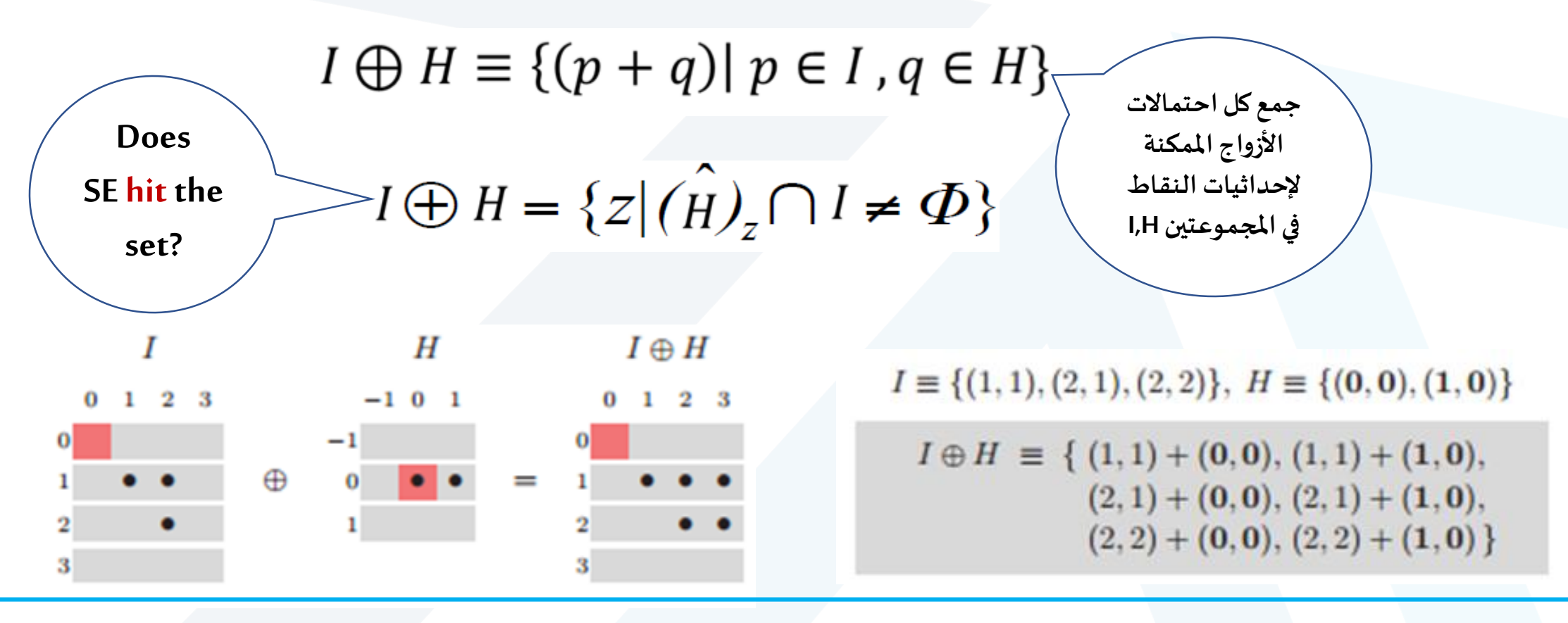

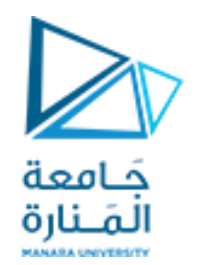

التمدد: مثال 1

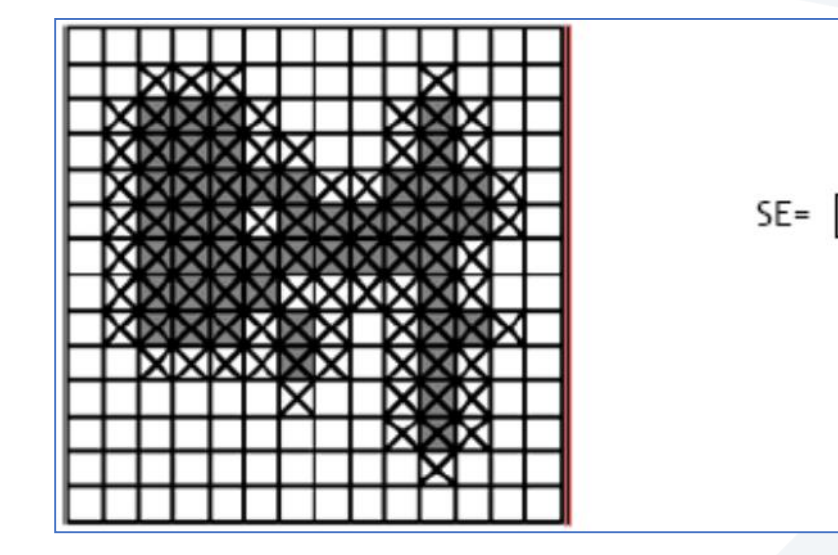

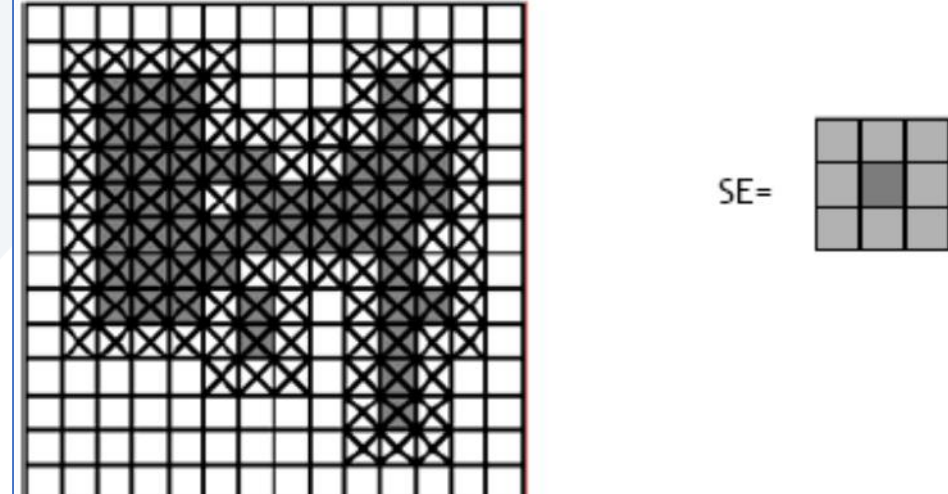

| $A \oplus B = \left\{ z \mid (\hat{B})_z \cap A \neq \phi \right\}$ | 3.2 J       |                                                                                                    |     |     |     |     |     |     |     |     |     |     |     |     |     |     |     |     |     |     |     |     |     |     |     |     |     |     |     |     |     |     |     |     |     |     |     |     |     |     |     |     |     |     |     |     |     |     |     |     |     |     |     |     |     |     |
|---------------------------------------------------------------------|-------------|----------------------------------------------------------------------------------------------------|-----|-----|-----|-----|-----|-----|-----|-----|-----|-----|-----|-----|-----|-----|-----|-----|-----|-----|-----|-----|-----|-----|-----|-----|-----|-----|-----|-----|-----|-----|-----|-----|-----|-----|-----|-----|-----|-----|-----|-----|-----|-----|-----|-----|-----|-----|-----|-----|-----|-----|-----|-----|-----|-----|
| $\phi$                                                              | = Empty set | \n <table>\n<tbody>\n<tr>\n<td><math>a</math></td>\n<td><math>a</math></td>\n<td><math>a</math></td>\n</tr>\n<tr>\n<td><math>a</math></td>\n<td><math>a</math></td>\n<td><math>a</math></td>\n</tr>\n<tr>\n<td><math>a</math></td>\n<td><math>a</math></td>\n</tr>\n<tr>\n<td><math>a</math></td>\n<td><math>a</math></td>\n</tr>\n<tr>\n<td><math>a</math></td>\n<td><math>a</math></td>\n</tr></tbody></table> | $a$ | $a$ | $a$ | $a$ | $a$ | $a$ | $a$ | $a$ | $a$ | $a$ | $a$ | $a$ | $a$ | $a$ | $a$ | $a$ | $a$ | $a$ | $a$ | $a$ | $a$ | $a$ | $a$ | $a$ | $a$ | $a$ | $a$ | $a$ | $a$ | $a$ | $a$ | $a$ | $a$ | $a$ | $a$ | $a$ | $a$ | $a$ | $a$ | $a$ | $a$ | $a$ | $a$ | $a$ | $a$ | $a$ | $a$ | $a$ | $a$ | $a$ | $a$ | $a$ | $a$ | $a$ |
| $a$                                                                 | $a$         | $a$                                                                                                    |     |     |     |     |     |     |     |     |     |     |     |     |     |     |     |     |     |     |     |     |     |     |     |     |     |     |     |     |     |     |     |     |     |     |     |     |     |     |     |     |     |     |     |     |     |     |     |     |     |     |     |     |     |     |
| $a$                                                                 | $a$         | $a$                                                                                                    |     |     |     |     |     |     |     |     |     |     |     |     |     |     |     |     |     |     |     |     |     |     |     |     |     |     |     |     |     |     |     |     |     |     |     |     |     |     |     |     |     |     |     |     |     |     |     |     |     |     |     |     |     |     |
| $a$                                                                 | $a$         | $a$                                                                                                    |     |     |     |     |     |     |     |     |     |     |     |     |     |     |     |     |     |     |     |     |     |     |     |     |     |     |     |     |     |     |     |     |     |     |     |     |     |     |     |     |     |     |     |     |     |     |     |     |     |     |     |     |     |     |
| $a$                                                                 | $a$         | $a$                                                                                                    |     |     |     |     |     |     |     |     |     |     |     |     |     |     |     |     |     |     |     |     |     |     |     |     |     |     |     |     |     |     |     |     |     |     |     |     |     |     |     |     |     |     |     |     |     |     |     |     |     |     |     |     |     |     |
| $a$                                                                 | $a$         | $a$                                                                                                    |     |     |     |     |     |     |     |     |     |     |     |     |     |     |     |     |     |     |     |     |     |     |     |     |     |     |     |     |     |     |     |     |     |     |     |     |     |     |     |     |     |     |     |     |     |     |     |     |     |     |     |     |     |     |
| $a$                                                                 | $a$         | $a$                                                                                                    |     |     |     |     |     |     |     |     |     |     |     |     |     |     |     |     |     |     |     |     |     |     |     |     |     |     |     |     |     |     |     |     |     |     |     |     |     |     |     |     |     |     |     |     |     |     |     |     |     |     |     |     |     |     |
| $a$                                                                 | $a$         | $a$                                                                                                    |     |     |     |     |     |     |     |     |     |     |     |     |     |     |     |     |     |     |     |     |     |     |     |     |     |     |     |     |     |     |     |     |     |     |     |     |     |     |     |     |     |     |     |     |     |     |     |     |     |     |     |     |     |     |
| $a$                                                                 | $a$         | $a$                                                                                                    |     |     |     |     |     |     |     |     |     |     |     |     |     |     |     |     |     |     |     |     |     |     |     |     |     |     |     |     |     |     |     |     |     |     |     |     |     |     |     |     |     |     |     |     |     |     |     |     |     |     |     |     |     |     |
| $a$                                                                 | $a$         | $a$                                                                                                    |     |     |     |     |     |     |     |     |     |     |     |     |     |     |     |     |     |     |     |     |     |     |     |     |     |     |     |     |     |     |     |     |     |     |     |     |     |     |     |     |     |     |     |     |     |     |     |     |     |     |     |     |     |     |
| $a$                                                                 | $a$         | $a$                                                                                                    |     |     |     |     |     |     |     |     |     |     |     |     |     |     |     |     |     |     |     |     |     |     |     |     |     |     |     |     |     |     |     |     |     |     |     |     |     |     |     |     |     |     |     |     |     |     |     |     |     |     |     |     |     |     |
| $a$                                                                 | $a$         | $a$                                                                                                    |     |     |     |     |     |     |     |     |     |     |     |     |     |     |     |     |     |     |     |     |     |     |     |     |     |     |     |     |     |     |     |     |     |     |     |     |     |     |     |     |     |     |     |     |     |     |     |     |     |     |     |     |     |     |
| $a$                                                                 | $a$         | $a$                                                                                                    |     |     |     |     |     |     |     |     |     |     |     |     |     |     |     |     |     |     |     |     |     |     |     |     |     |     |     |     |     |     |     |     |     |     |     |     |     |     |     |     |     |     |     |     |     |     |     |     |     |     |     |     |     |     |
| $a$                                                                 | $a$         | $a$                                                                                                    |     |     |     |     |     |     |     |     |     |     |     |     |     |     |     |     |     |     |     |     |     |     |     |     |     |     |     |     |     |     |     |     |     |     |     |     |     |     |     |     |     |     |     |     |     |     |     |     |     |     |     |     |     |     |
| $a$                                                                 | $a$         | $a$                                                                                                    |     |     |     |     |     |     |     |     |     |     |     |     |     |     |     |     |     |     |     |     |     |     |     |     |     |     |     |     |     |     |     |     |     |     |     |     |     |     |     |     |     |     |     |     |     |     |     |     |     |     |     |     |     |     |
| $a$                                                                 | $a$         | $a$                                                                                                    |     |     |     |     |     |     |     |     |     |     |     |     |     |     |     |     |     |     |     |     |     |     |     |     |     |     |     |     |     |     |     |     |     |     |     |     |     |     |     |     |     |     |     |     |     |     |     |     |     |     |     |     |     |     |
| $a$                                                                 | $a$         | $a$                                                                                                    |     |     |     |     |     |     |     |     |     |     |     |     |     |     |     |     |     |     |     |     |     |     |     |     |     |     |     |     |     |     |     |     |     |     |     |     |     |     |     |     |     |     |     |     |     |     |     |     |     |     |     |     |     |     |
| $a$                                                                 | $a$         |                                                                                                    |     |     |     |     |     |     |     |     |     |     |     |     |     |     |     |     |     |     |     |     |     |     |     |     |     |     |     |     |     |     |     |     |     |     |     |     |     |     |     |     |     |     |     |     |     |     |     |     |     |     |     |     |     |     |
| $a$                                                                 | $a$         |                                                                                                    |     |     |     |     |     |     |     |     |     |     |     |     |     |     |     |     |     |     |     |     |     |     |     |     |     |     |     |     |     |     |     |     |     |     |     |     |     |     |     |     |     |     |     |     |     |     |     |     |     |     |     |     |     |     |
| $a$                                                                 | $a$         |                                                                                                    |     |     |     |     |     |     |     |     |     |     |     |     |     |     |     |     |     |     |     |     |     |     |     |     |     |     |     |     |     |     |     |     |     |     |     |     |     |     |     |     |     |     |     |     |     |     |     |     |     |     |     |     |     |     |

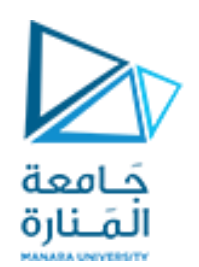

التمدد: مثال 3

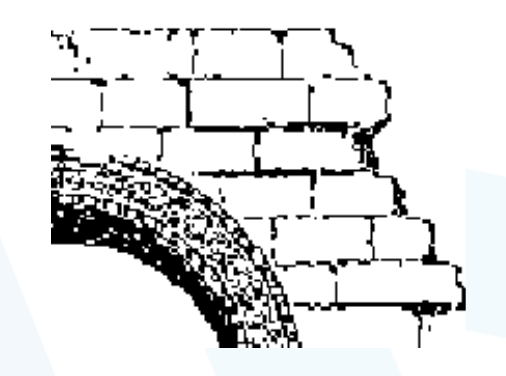

الصورة الأصلية

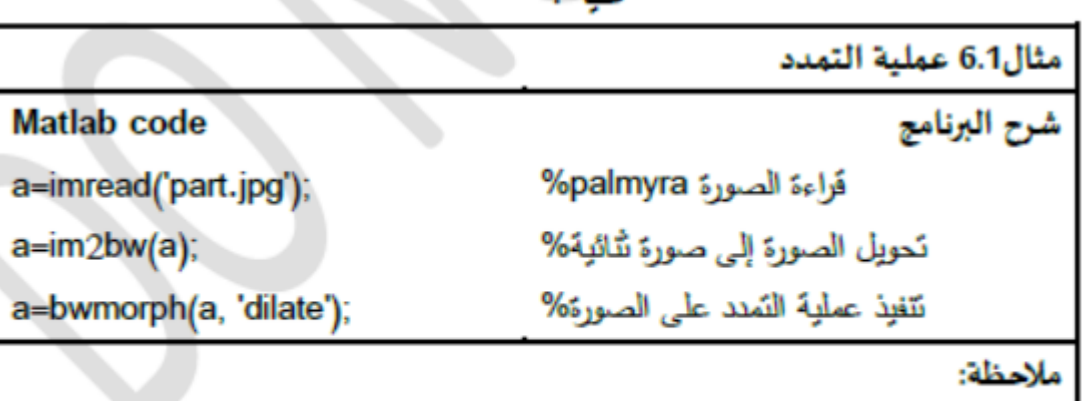

<sup>16</sup>الصور المعروضة هي معكوس الصور الأصلية<sub>.</sub>

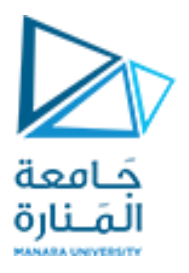

#### *Example: Application of Dilation*

Historically, certain computer programs were written using only two digits rather than four to define the applicable year. Accordingly, the company's software may recognize a date using "00" as 1900 rather than the year 2000.

ea

Historically, certain computer programs were written using only two digits rather than four to define the applicable year. Accordingly, the company's software may recognize a date using "00" as 1900 rather than the year 2000.

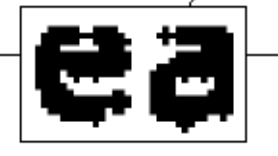

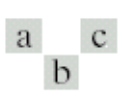

**FIGURE 9.5** (a) Sample text of poor resolution with broken characters (magnified view). (b) Structuring element.  $(c)$  Dilation of  $(a)$ by (b). Broken segments were joined.

"Repair" broken characters

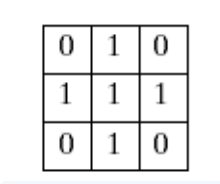

<https://manara.edu.sy/>

(Images from Rafael C. Gonzalez and Richard E. Wood, Digital Image Processing, 2<sup>nd</sup> Edition.

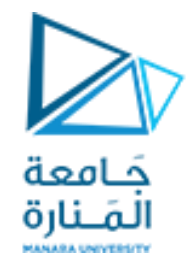

# الحتّ Erosion

 $\Theta$  عكس عملية التمدد ويرمز لها بالرمز  $\Box$ 

 $I \ominus H \equiv \{p \in \mathbb{Z}^2 | (p+q) \in I \text{ for each } q \in H \}$ 

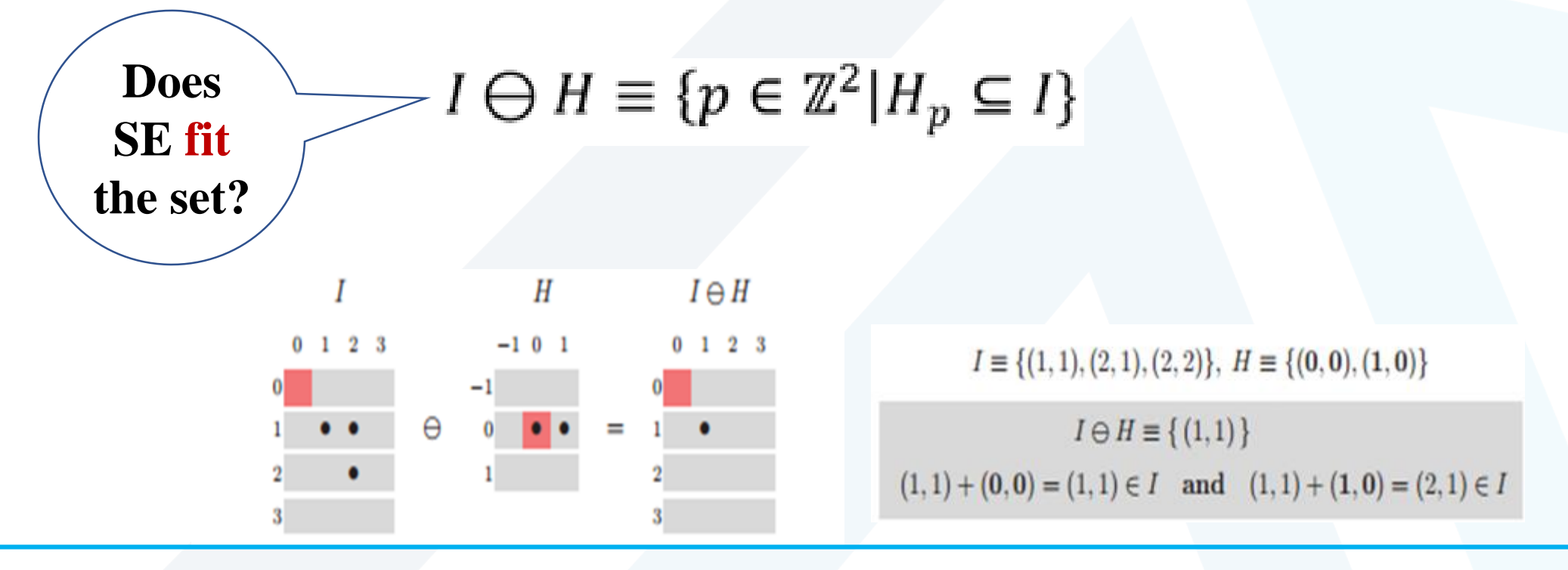

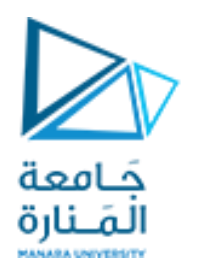

الحت: مثال 1

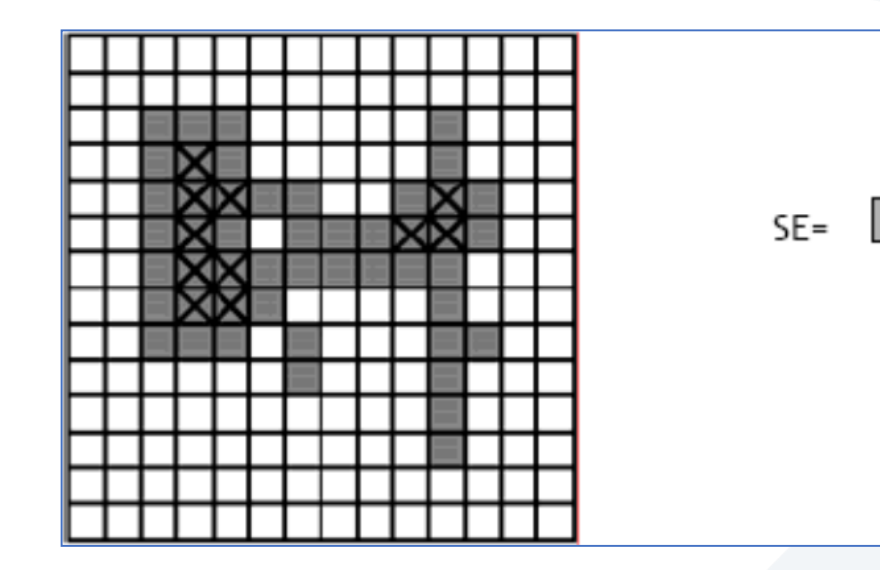

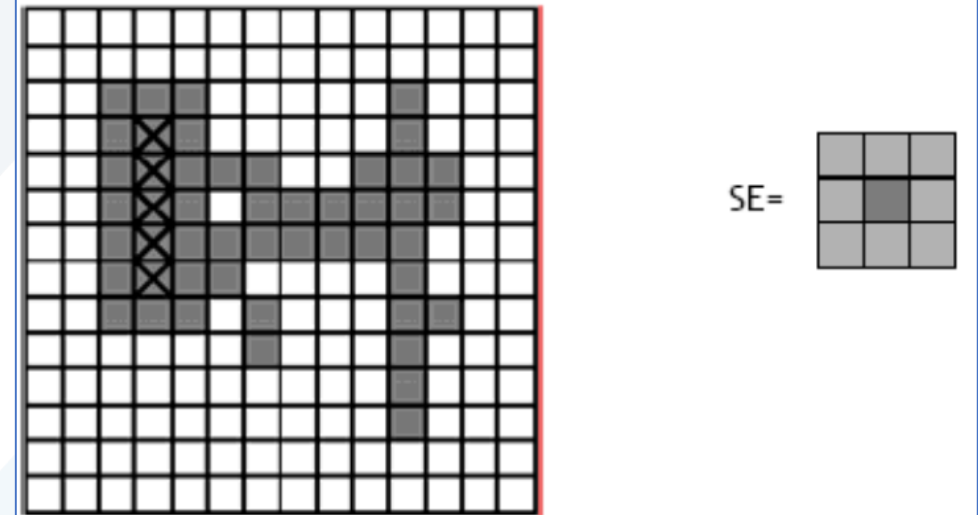

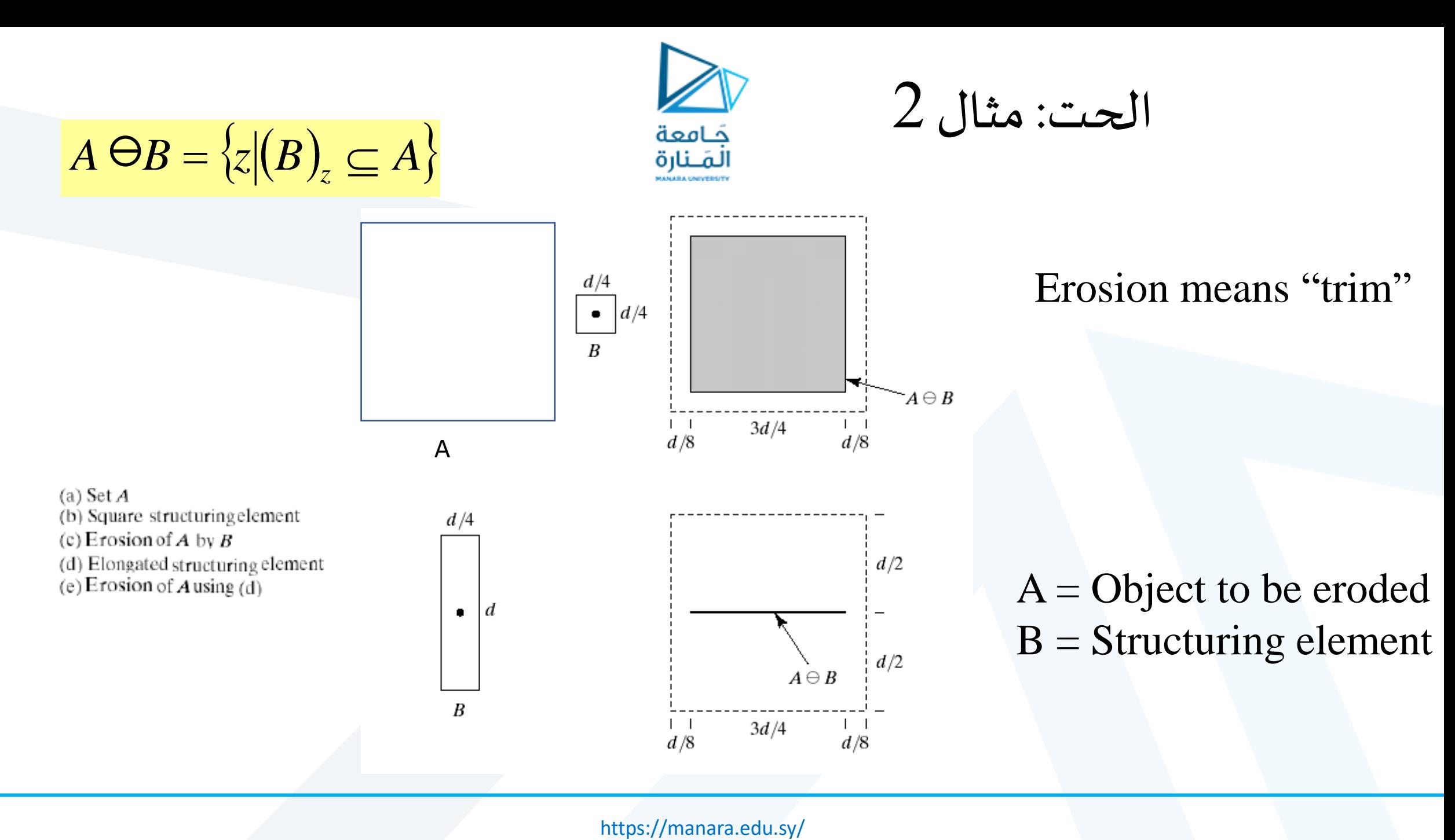

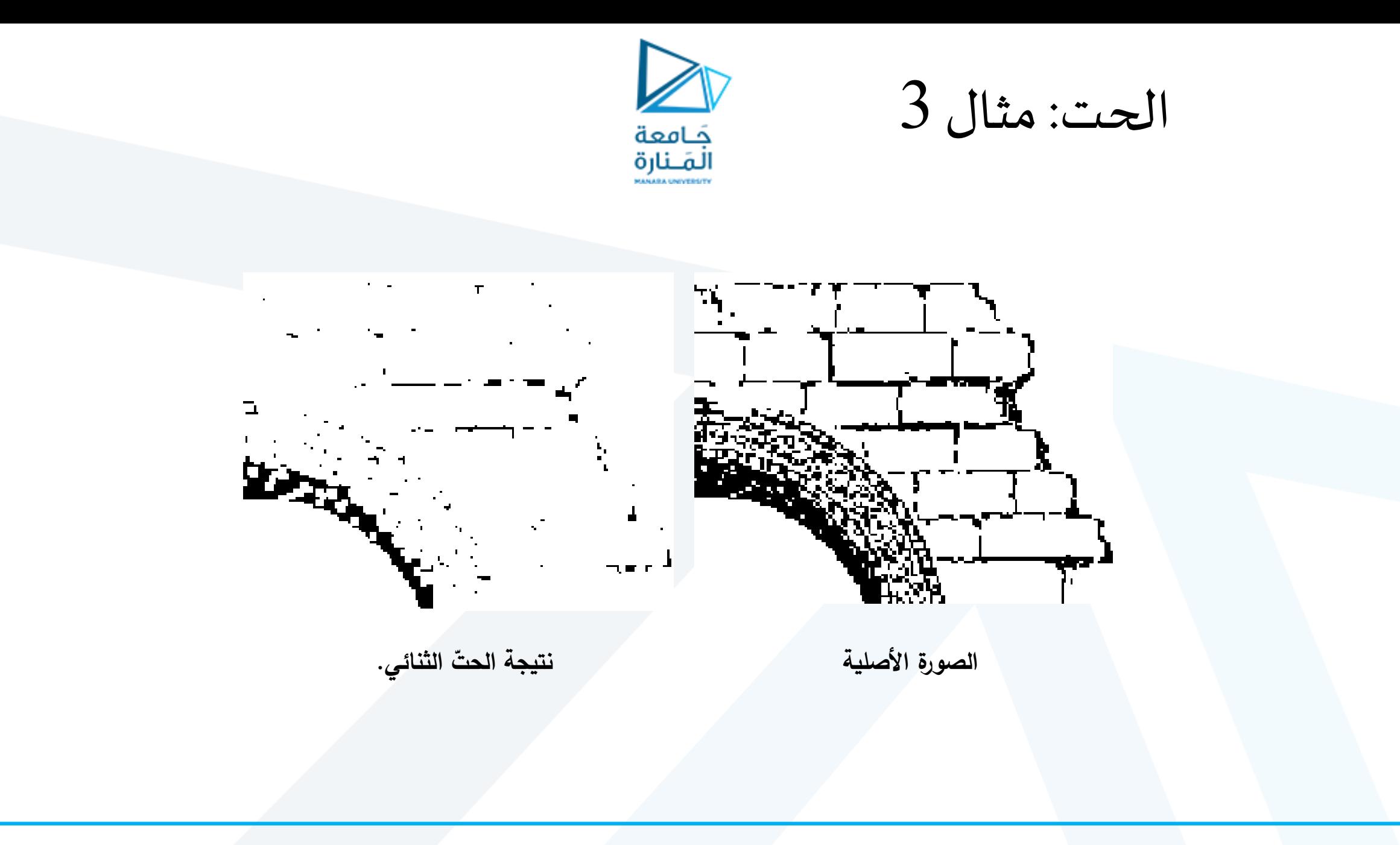

#### *Example: Application of Dilation and Erosion*

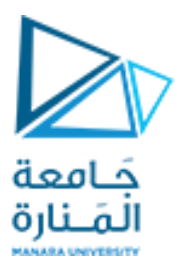

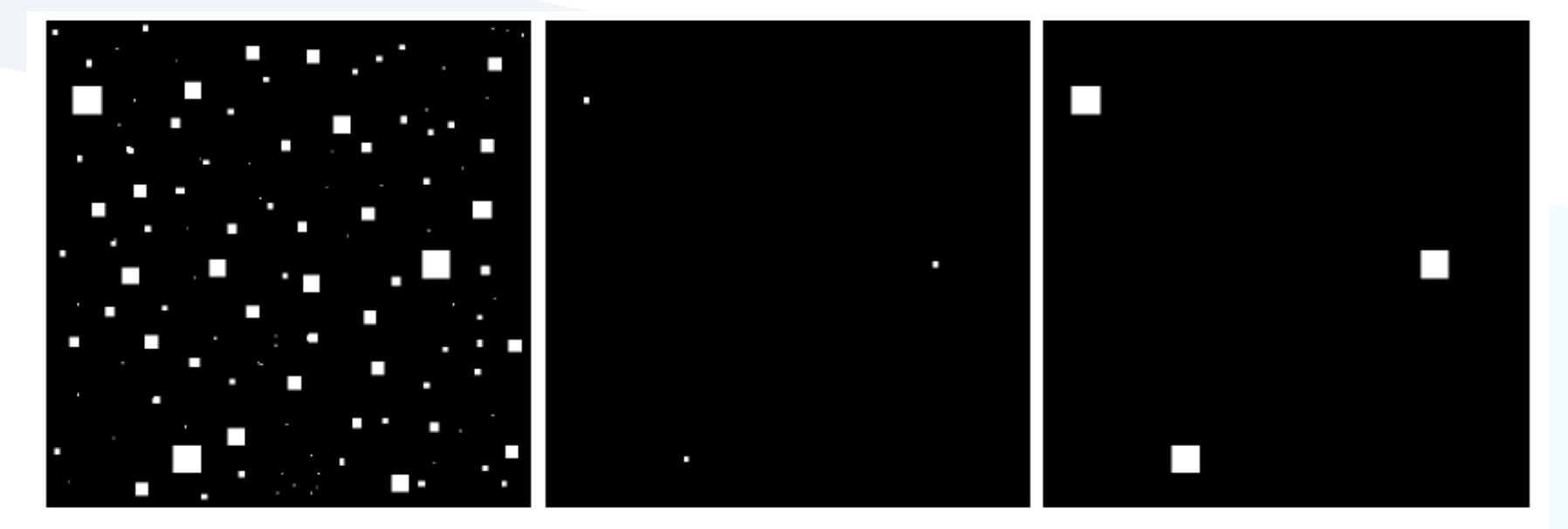

#### a b c

**FIGURE 9.7** (a) Image of squares of size  $1, 3, 5, 7, 9$ , and 15 pixels on the side. (b) Erosion of (a) with a square structuring element of 1's, 13 pixels on the side. (c) Dilation of (b) with the same structuring element.

### Remove small objects such as noise

<https://manara.edu.sy/>

(Images from Rafael C. Gonzalez and Richard E. Wood, Digital Image Processing, 2<sup>nd</sup> Edition.

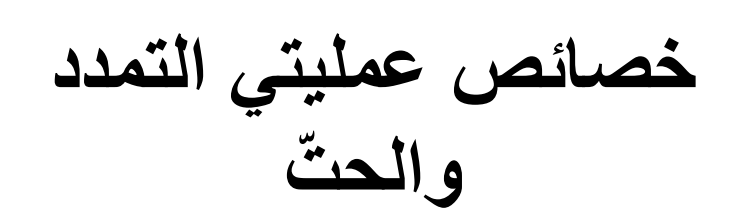

- عملية التمدد هي
	- تبديلية

• تجميعية

• عملية غير تبديلية

• الحتّ هو

 $I \bigoplus H = H \bigoplus I$ 

جَـامعة الْمَـنارة

 $(I_1 \oplus I_2) \oplus I_3 = I_1 \oplus (I_2 \oplus I_3)$ 

 $I \ominus H \neq H \ominus I$ 

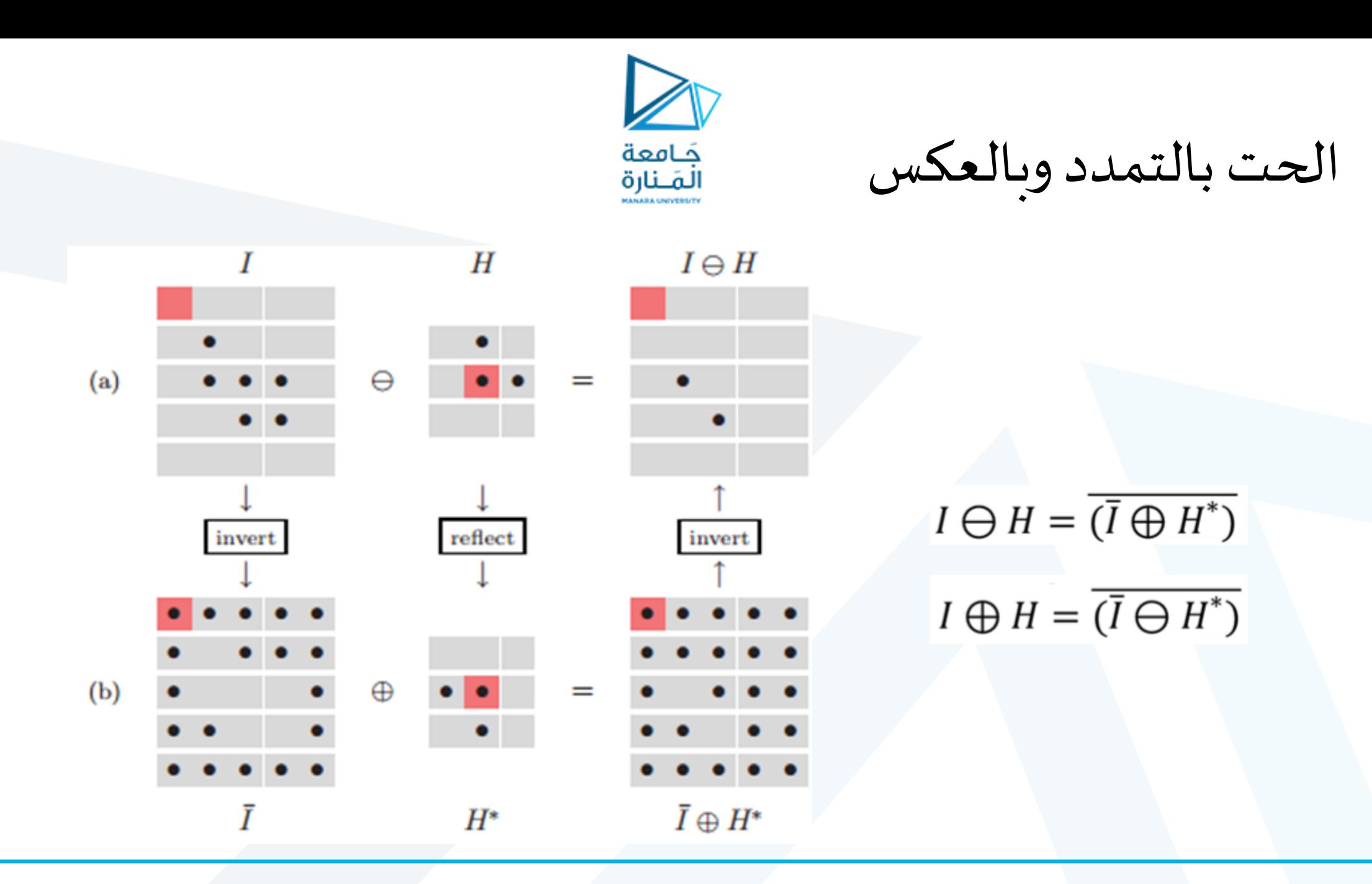

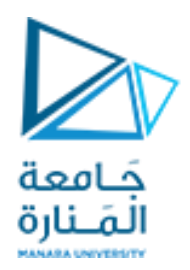

**تصميم عنصر البناء**

• يتحدد عمل العملية المورفولوجية **بنوعها ومحتويات عنصر البنا**ء الذي يطبق على الصورة • ويتحدد حجم عنصر البناء وشكله اعتماداً على عوامل عدّة منها التطبيق المرغوب ودقة الصورة وغيرها  $\frac{1}{1}$  $\frac{1}{2}$ 

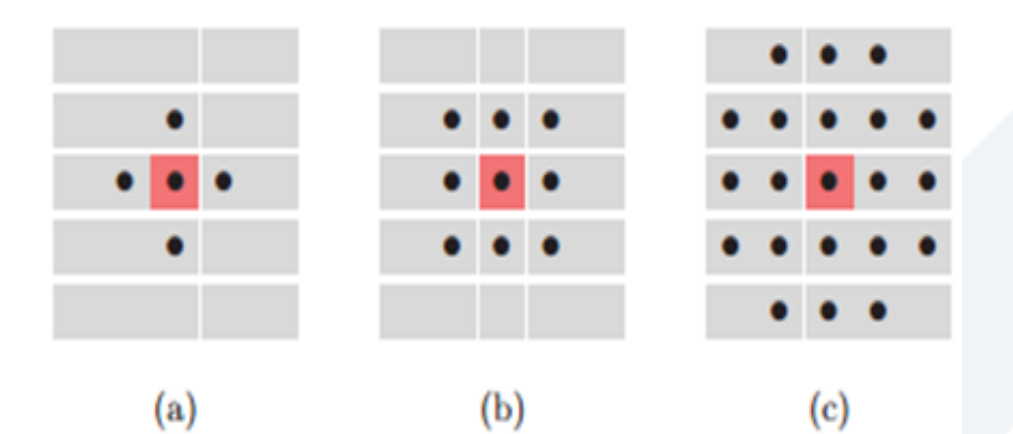

عناصر البناء الصغيرة الشائعة يمثل **(a)** الجيران الأربعة، **(b (جير ن ثم ي ،(c (قرص غير"disk small".**

Strel Examples (I)

•  $SE = streI('disk', R, N) creates a flat, disk$ shaped structuring element, where R specifies the radius.

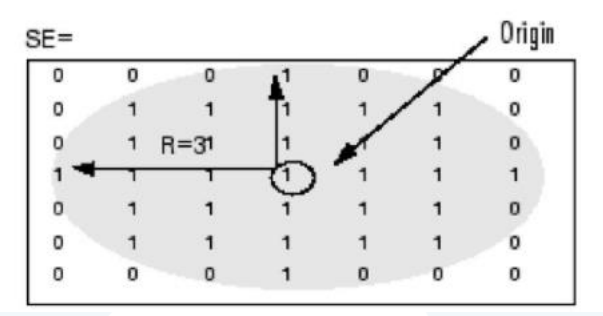

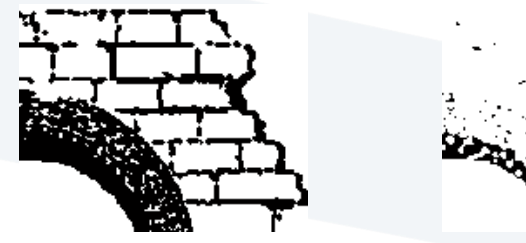

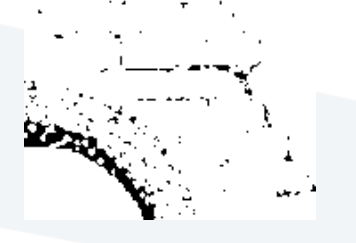

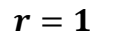

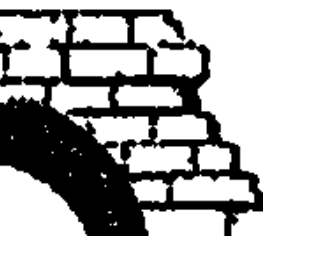

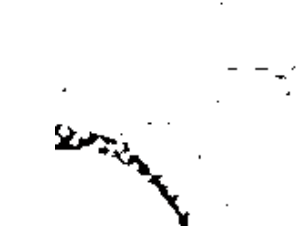

 $r=2$ 

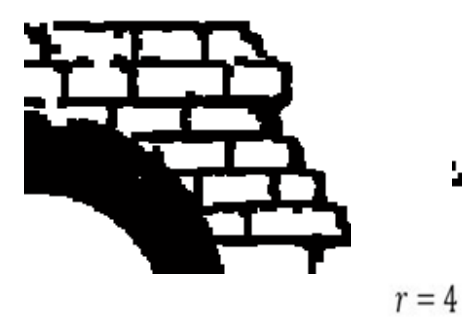

تطبيق عمليت*ي* الحتّ والتمدد باستخدام عنصر **بناء دائري بأنصاف أقطار مختلفٰة** 

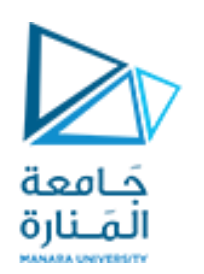

أمثلة

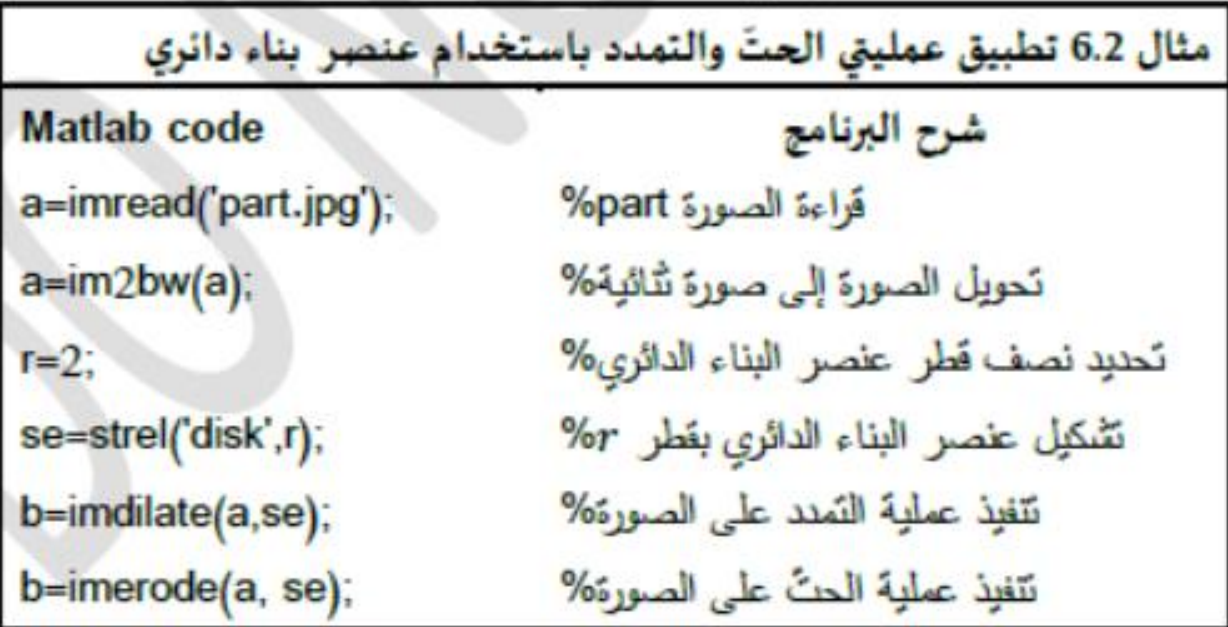

تؤدي عملية تمدد بعنصر بناء دائري إلى إضافة طبقة ذات سماكة r إلى أي كائن موجود في الصورة. والعكس صحيح فالحث باستخدام عنصر البناء الدائري نفسه سيؤدي إلى إزالة طبقة بسماكة r

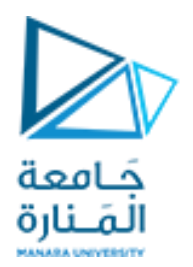

عنصر البناء

التمدد

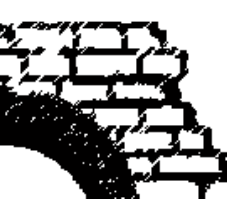

تطبيق عمليتي التمدد والحتّ باستخدام<br>أشكال مختلفة من عناصر البناء .

(**Servi<sub>ta</sub>** 

الحتّ

i de Salvador.

 $-26\, \gamma_{jj}$ 

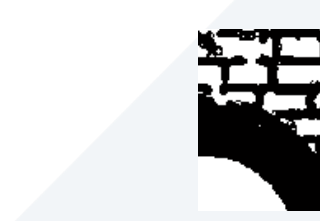

https://manara.edu.sy/

О

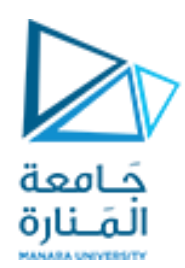

**تطبيقات عملية**

 استخراج الحدود الداخلية Boundary Internal وهي البكسالت األمامية التي تقع على حافة الكائن مالمسة للبكسالت الخلفية.

$$
B = I - (I \ominus H_n)
$$

◘ استخراج الحدود الخارجية External Boundary وهي البكسلات الخلفية الملامسة للكائنات الأمامية في الصورة  $B = (I \oplus H_n) - I$ 

■ التدرج المورفولوجي ويتضمن الحواف الداخلية والخارجية للصورة

 $B = (I \oplus H_n) - (I \ominus H_n)$ 

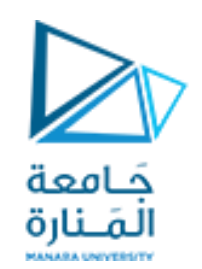

**تطبيقات عملية**

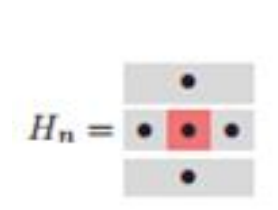

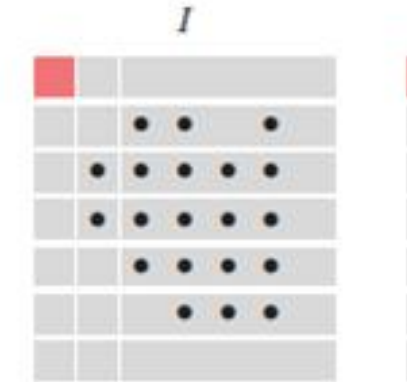

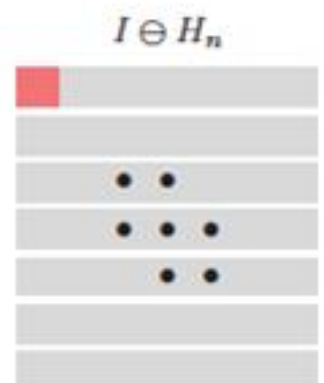

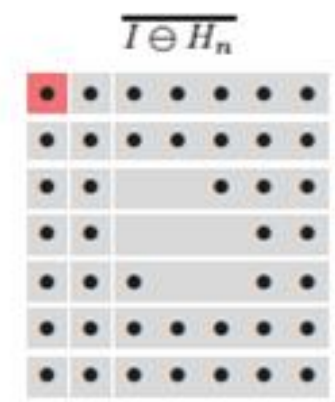

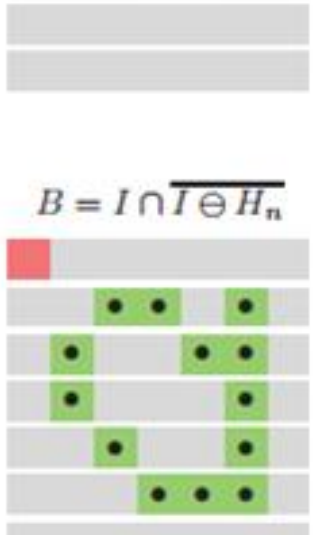

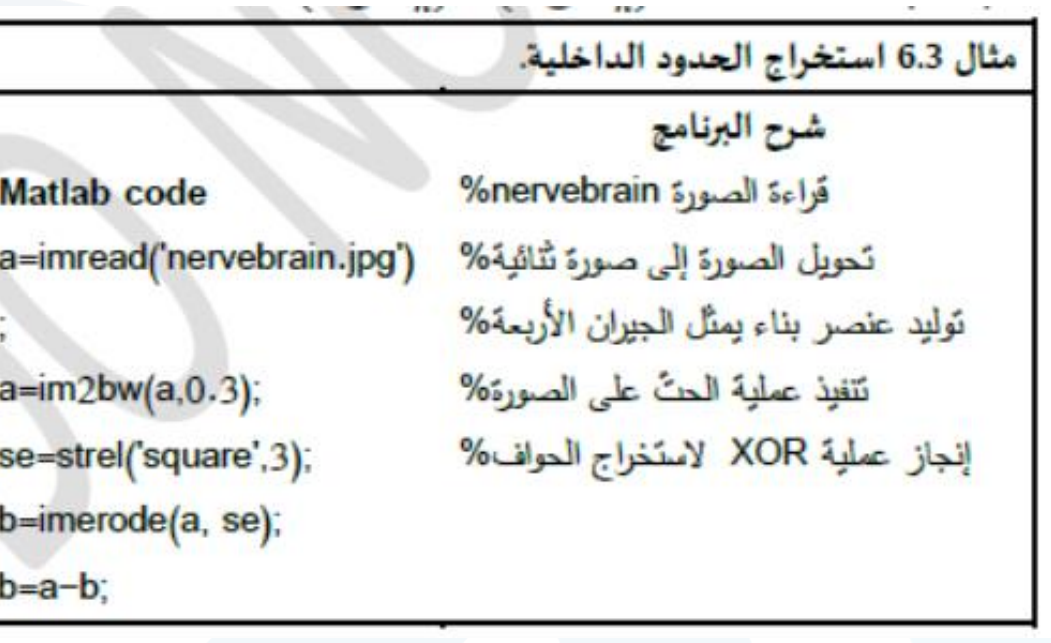

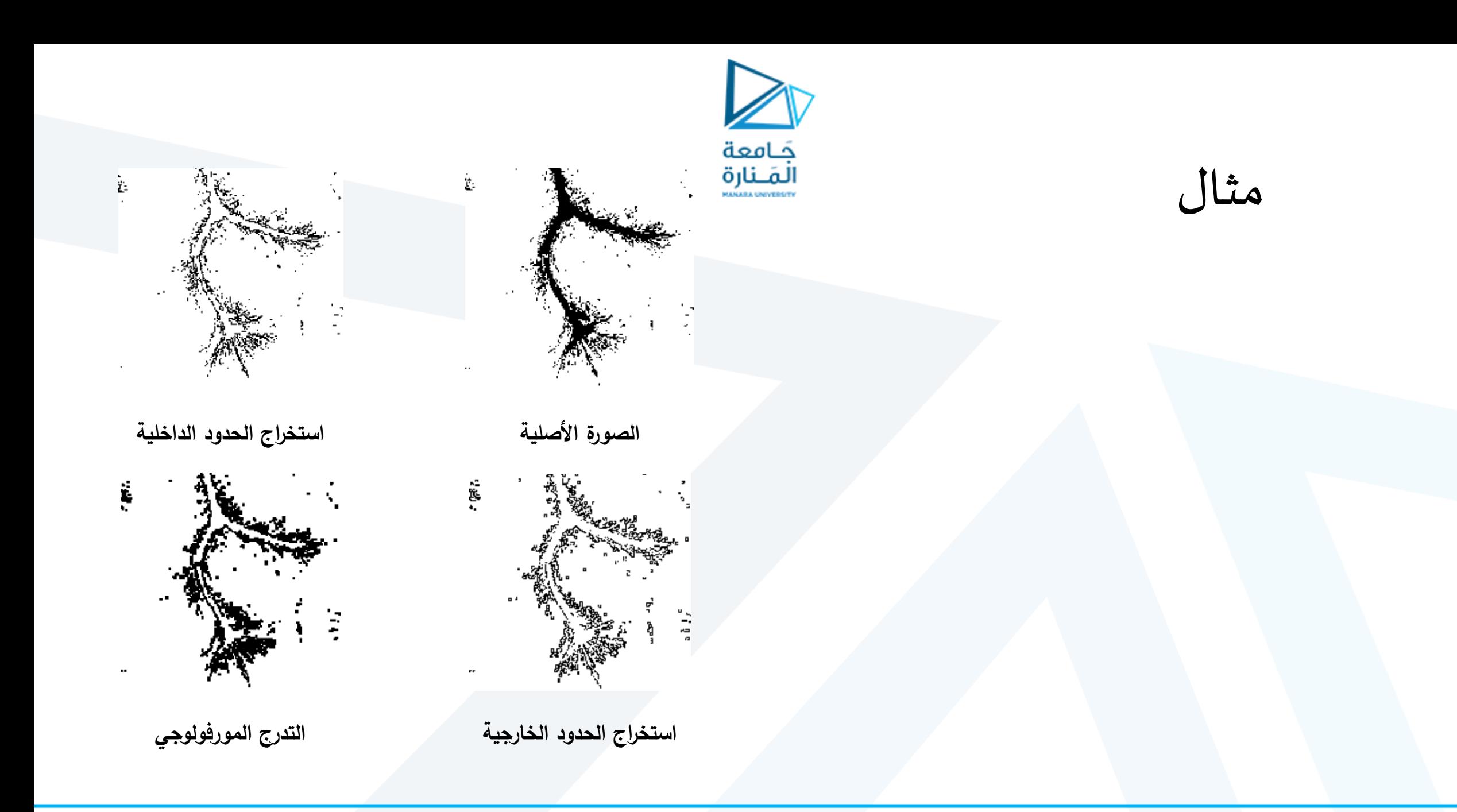

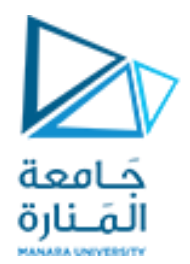

# نهاية المحاضرة